## **SAP Main Screen Updated**

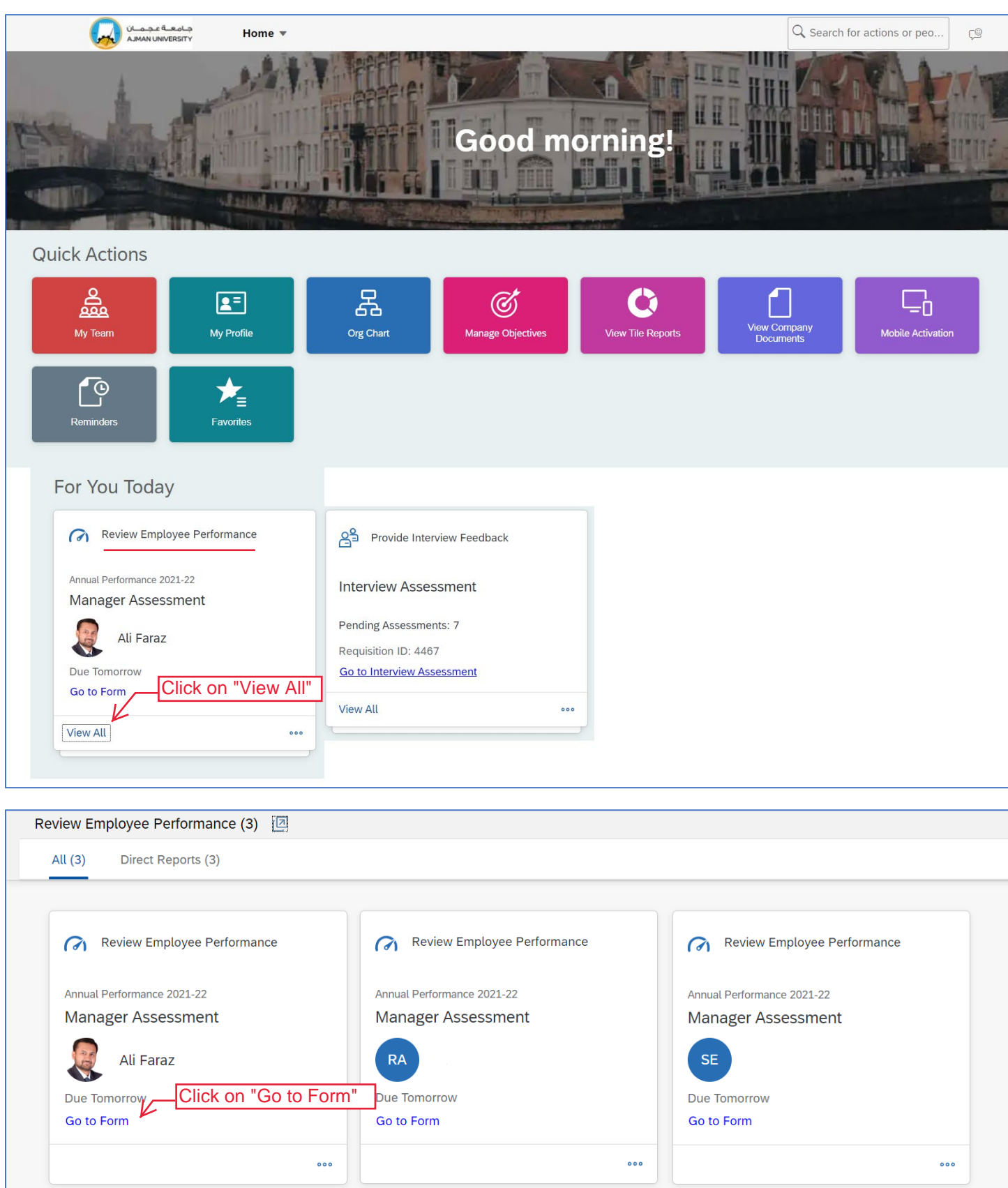

## **Rest of the steps are same as before!**